# **ТЕКСТОВЫЕ РЕДАКТОРЫ**

Выполнила: Акифьева А.П. Группа ПИ-20 Преподаватель: Русов С.В.

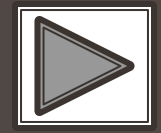

- **Текстовые редакторы**  это самостоятельные программы или компоненты программного комплекса, предназначенная для создания и изменения текстовых данных в общем и текстовых файлов в частности.
- **Редактирование** преобразование, обеспечивающее добавление, удаление, перемещение или исправление содержания документа. Редактирование документа обычно производится путем добавления, удаления или перемещения символов или фрагментов текста.

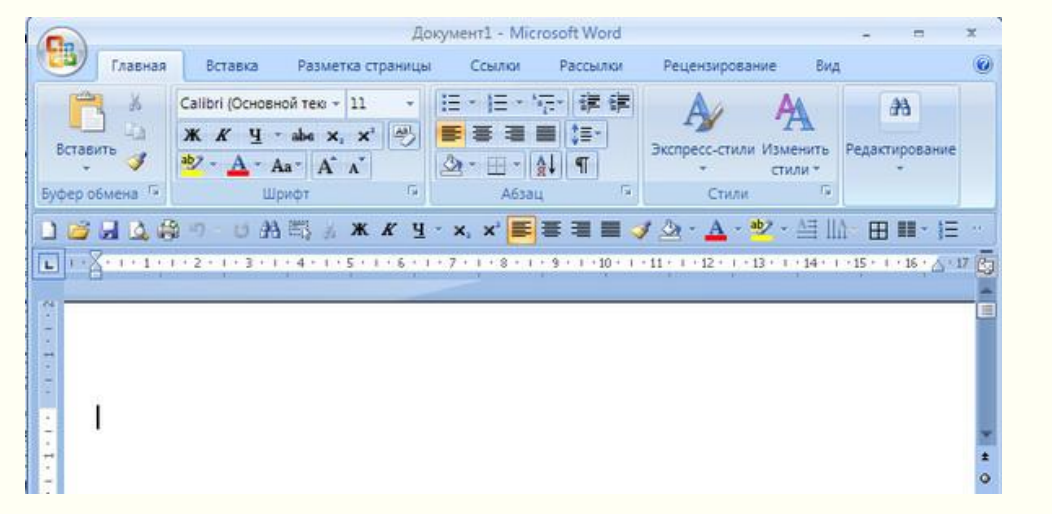

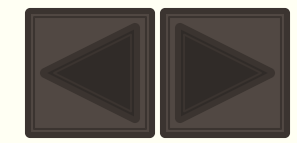

## **Виды текстовых редакторов**

- **Редакторы текстов**  простейшие программы для набора и редактирования простейших текстов (они рассчитаны на редактирование программ на том или ином языке программирования. Часто они встроены в систему программирования: Turbo (Borland) Pascal, Multi-Edit и Brief.
- **Редакторы документов**  ориентированы на работу с текстами, имеющими структуру документа, т.е. состоящие из разделов, страниц, абзацев, предложений и т.д. Всего существует несколько десятков редакторов документов, от самых простых до весьма мощных и сложных: Лексикон, MS Word, MS WordPad

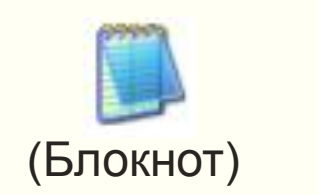

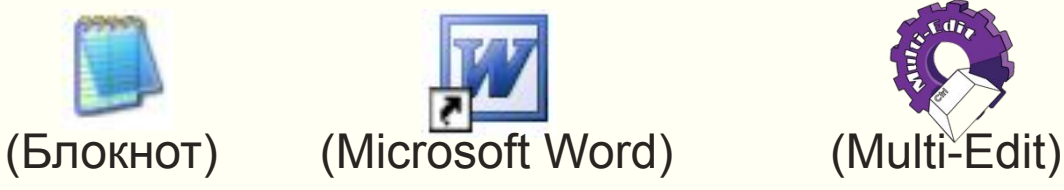

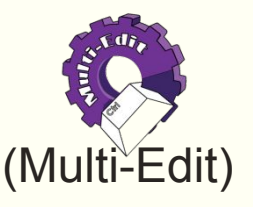

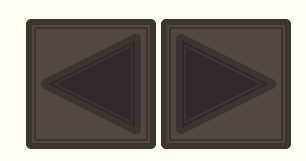

## **Виды текстовых редакторов**

- **Издательские системы** для подготовки рекламных буклетов, оформления журналов, книг. Позволяет подготавливать и печатать на лазерных принтерах и выводить на фотобумагу сложные документы высокого качества. К издательским системам относятся пакеты программ предназначенные для верстки книг, журналов, газет: Page Maker, Venturf Publisher.
- **Редакторы для набора научных документов**  для подготовки текстов научных работ с формулами, таблицами и т.д. Редакторы научных документов обладают широким набором графических возможностей для создания изображения, математических символов, элементов чертежей, набором шрифтов. К ним относятся редакторы СН WRITER, ТЕХ и др.

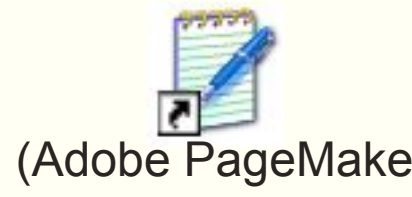

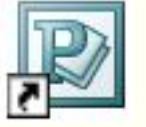

(Adobe PageMaker) (Microsoft Office Publisher)

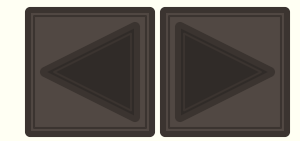

## **Функции и возможности текстовых редакторов**

#### **Возможности:**

- Ввод текста на различных языках;
- Печать текста на бумаге;
- Удаление букв, фрагментов текста;
- Перенос и копирование фрагментов;
- Поиск нужного фрагмента;
- Автоматическая замена одного слова другим;
- Автоматическое составление оглавлений;
- Проверка правописания и подбор синонимов;
- Печать различными шрифтами;
- Автоматическую нумерацию страниц;
- Вставлять таблицы, формулы и т.д.

#### **Функции:**

- Ввод и редактирование текста на различных языках;
- Печать текста на бумаге;
- Сохранение текста в ПК (на устройстве хранения информации);
- Оформление текста.

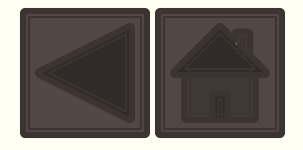

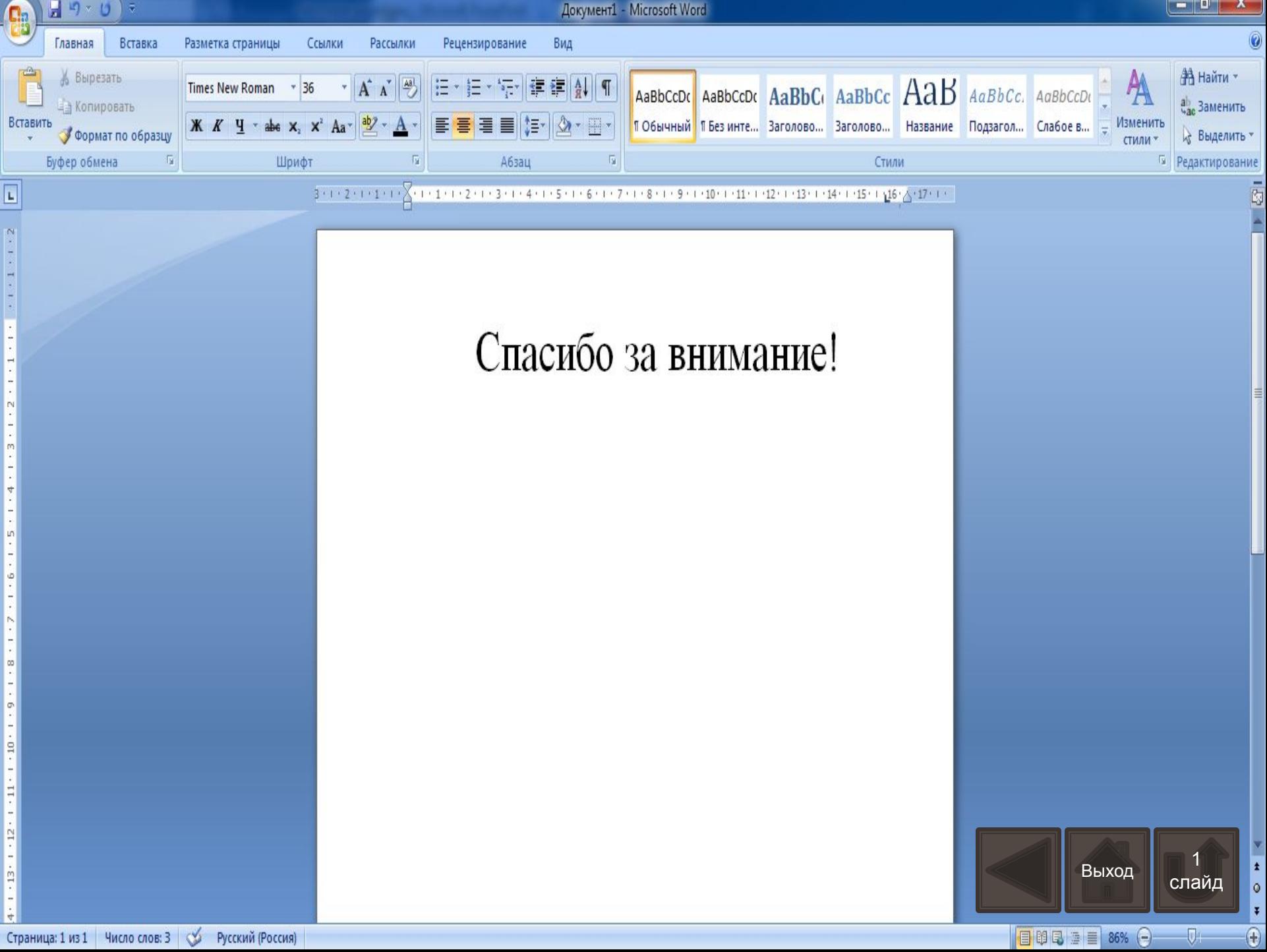